# **VTF - ASCII**

# **GLview 7 REFERENCE GUIDE**

# **1. General notes**

- ASCII 8-bit text format. Both PC style and UNIX style text files are accepted.
- Default extension : "\*.vtf"
- All block identifiers and directives must begin on the first character of the line.
- Comment lines are defined by starting with: "#", "!", ";". The file parser ignores these lines.
- A block starts with "\*BLOCK\_KEYWORD".
- The order of the blocks in a file is insignificant.
- Lines longer than 256 characters will be truncated.

# **2. Structure of file**

The file must start with a predefined header. The ASCII file header is "\*VTF-1.00". The rest of the file consists of one or many blocks, defined by the top-level identifiers (see chapter 3). All top-level identifiers start on the first column of a line and begins with a "\*". Each block may contain various directives identified by a "%" character, and data. Each block is (optionally) given an ID that is used for cross-reference between blocks.

The logical structure of a block is shown below.

```
*BLOCK_KEYWORD
%DIRECTIVE 1
%DIRECTIVE 2
....
DATA
DATA
....
```
One directive can only appear once in a block (unless explicitly specified). The block IDs must be unique for one block type.

The data section must contain one item (node, element, polygon, etc.) per line. If user defined element or polygon IDs are used, these IDs must be placed on the beginning of each line.

In the data section the values are given with space separation (spaces or tabs allowed). One exception from this rule is when listing block ID references. They are given as a comma separated list. See the example below.

%ELEMENTS 1, 3, 15

# **3. Top-level identifiers**

The table below contains a list and a short description of the legal block keywords allowed in the ViewTech file format. These identifiers must start on the first character of a line, and one block lasts to the definition of another block or the end of the file.

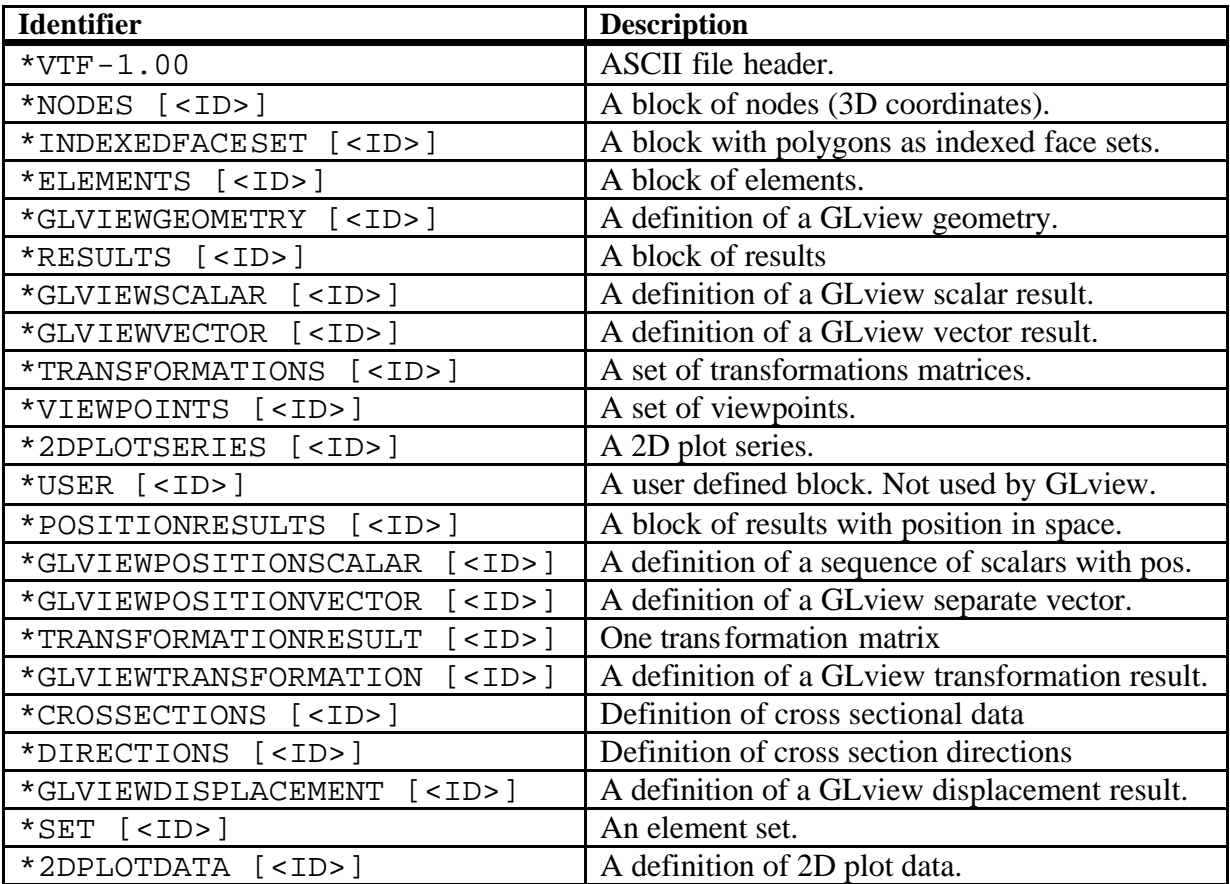

# **4. Description of each block**

## **4.1. \*VTF-1.00**

This identifier defines the header of an ASCII VTF-file. It must exist on the first line of the file and be exactly as specified. The four last characters define the version of the file specification. This should be 1.00. This block has no directives and no data.

# **4.2. \*NODES [<ID>]**

## **4.2.1. Description**

This keyword identifies a block of 3D node coordinates. The node block may be assigned a block ID that is used to refer to the block. If the %NO\_ID keyword is used, the nodes are assigned a sequential node ID starting from 1. If node IDs are specified, they must be integers greater or equal to 1, and be unique for the block. The node IDs will be used when the nodes are referred to from another block. The data section must contain one node (3 or 4 values, depending on if IDs are used) per line.

## **4.2.2. Directives**

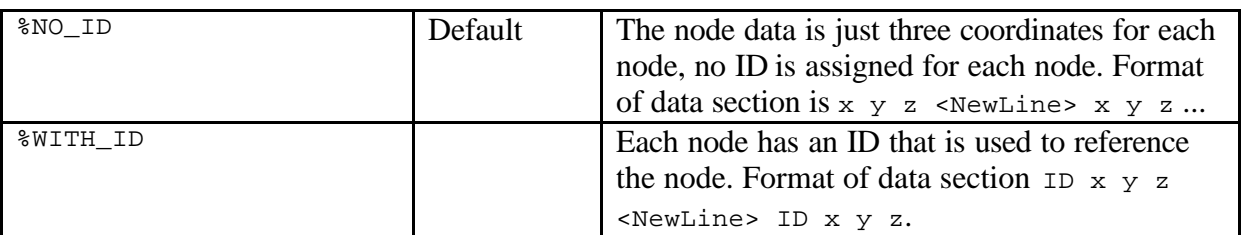

## **4.2.3. Example**

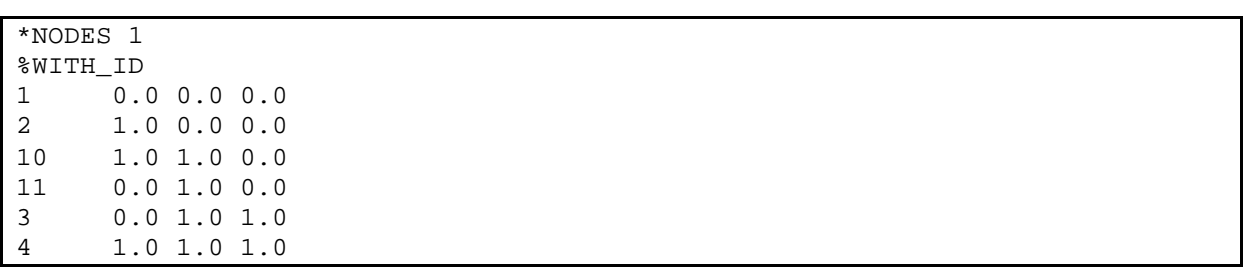

## **4.3. \*INDEXEDFACESET [<ID>]**

#### **4.3.1. Description**

The indexed face set is used to define (parts of) a geometry. The indexed face set specifies polygons by connecting a series of nodes. The node coordinates are not contained in this block, indices are used to refer to nodes in a node block.

#### **4.3.2. Directives**

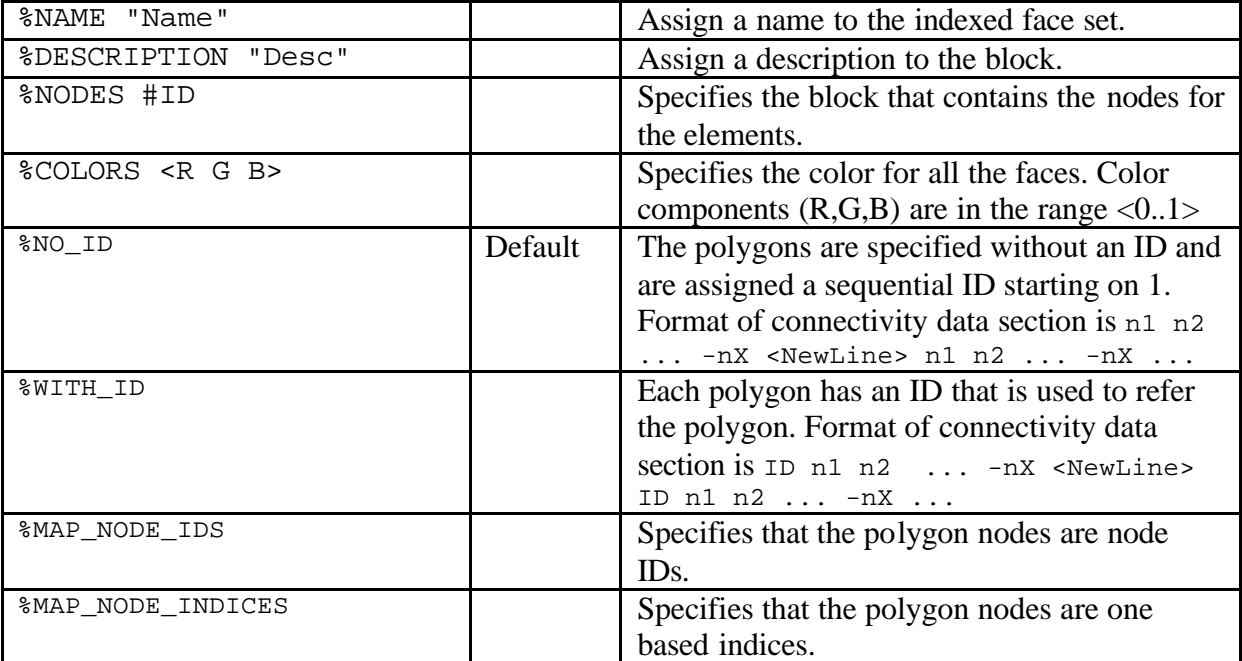

## **4.3.3. Example**

\*INDEXEDFACESET 1 %NAME "Part 1" %DESCRIPTION "Test of Indexed face set" %NODES #1 %WITH\_ID #Two polygons are specified, one with vertices 1,2,10,11 (ID 1001) #and one with 11,10,3,4 (ID 1002) 1001 1 2 10 -11 1002 11 10 3 -4

## **4.4. \*ELEMENTS [<ID>]**

## **4.4.1. Description**

This block contains a collection of elements. The legal element types are listed in the next section. The data section must specify one element per line.

## **4.4.2. Directives**

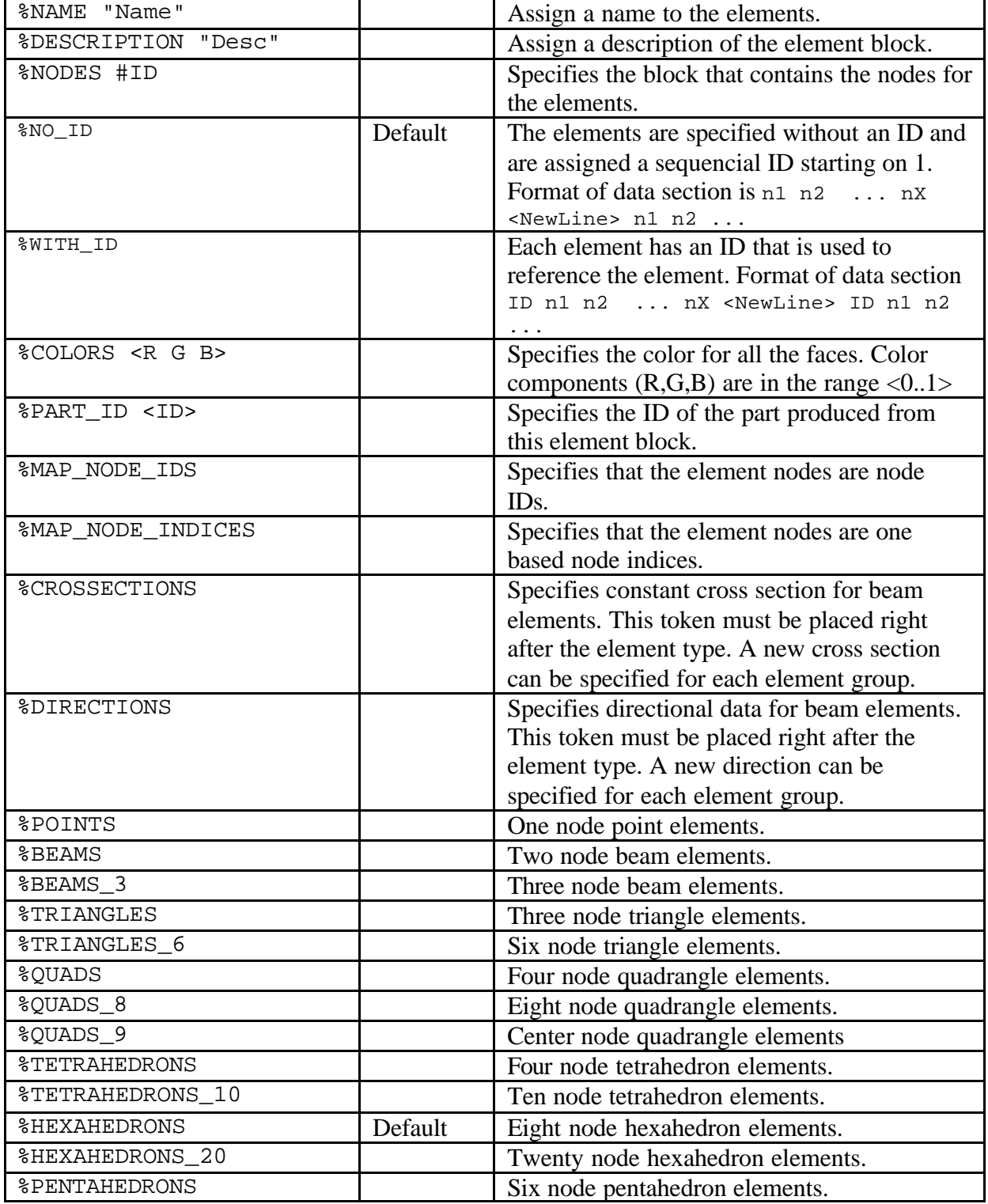

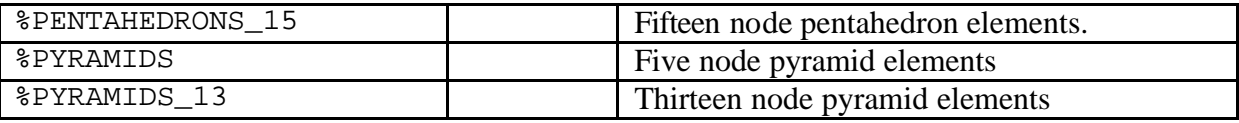

## **4.4.3. Example**

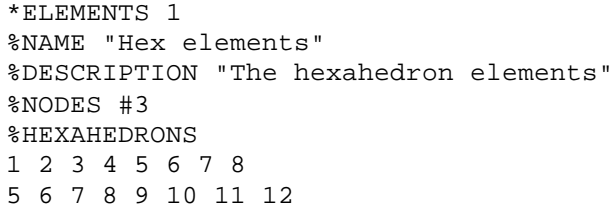

## **4.5. \*GLVIEWGEOMETRY [<ID>]**

## **4.5.1. Description**

The GLview geometry block is used for grouping various geometry blocks into a complete geometry. A GLview geometry can contain many element blocks. The data part of this block refers to block ids (element blocks), and are comma separated.

Adaptive geometries are supported by using the %STEP <number> directive. It is not necessary to specify one geometry per step, only when the geometry is changing.

## **4.5.2. Directives**

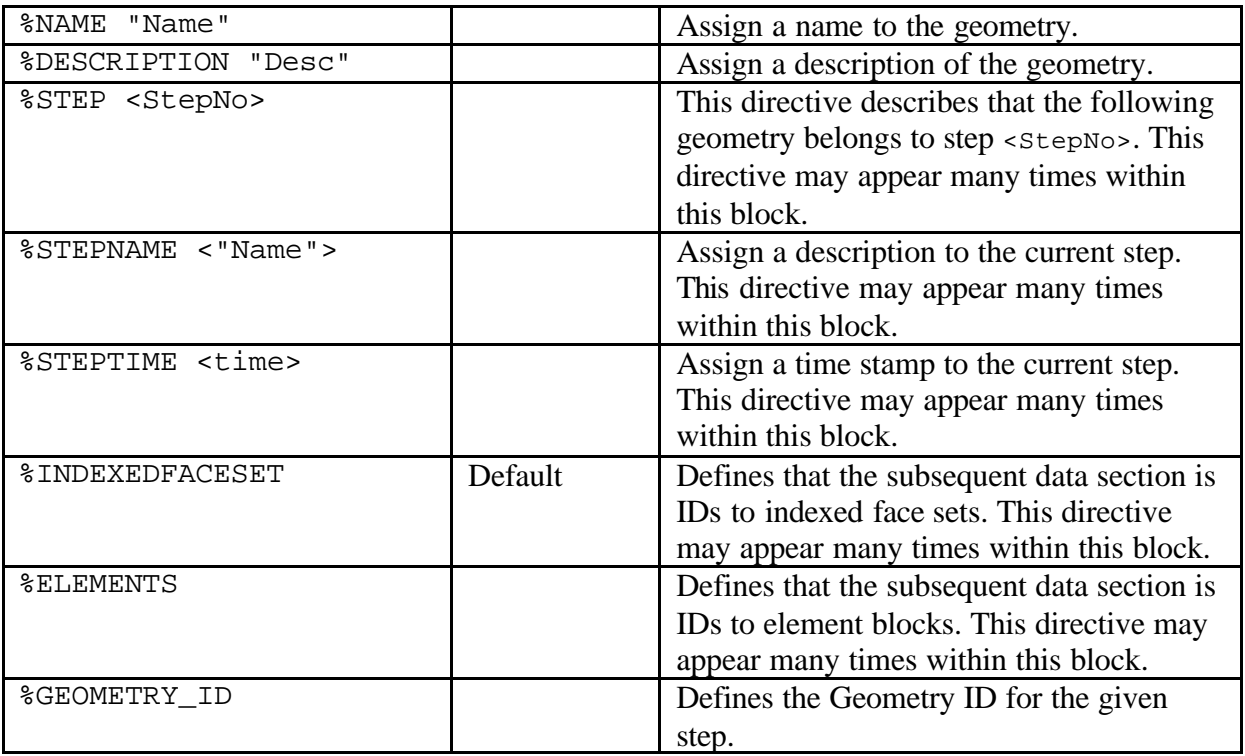

#### **4.5.3. Example**

\*GLVIEWGEOMETRY %NAME "Sample model" %DESCRIPTION "A sample model from the vtf file format" %ELEMENTS 1,3

# **4.6. \*RESULTS [<ID>]**

## **4.6.1. Description**

This block contains a collection of results for nodes, polygons or elements. The results might be scalar results (1D) or vector results (3D). The block specifies which node, elements, or indexed face set the results belong to and how the results should be bound. The result block contains only results for one block for one time step. Multiple time steps are not allowed within one result block. The data section must only contain one result per line (i.e. one float per line if scalar, three floats per line if vector result).

## **4.6.2. Directives**

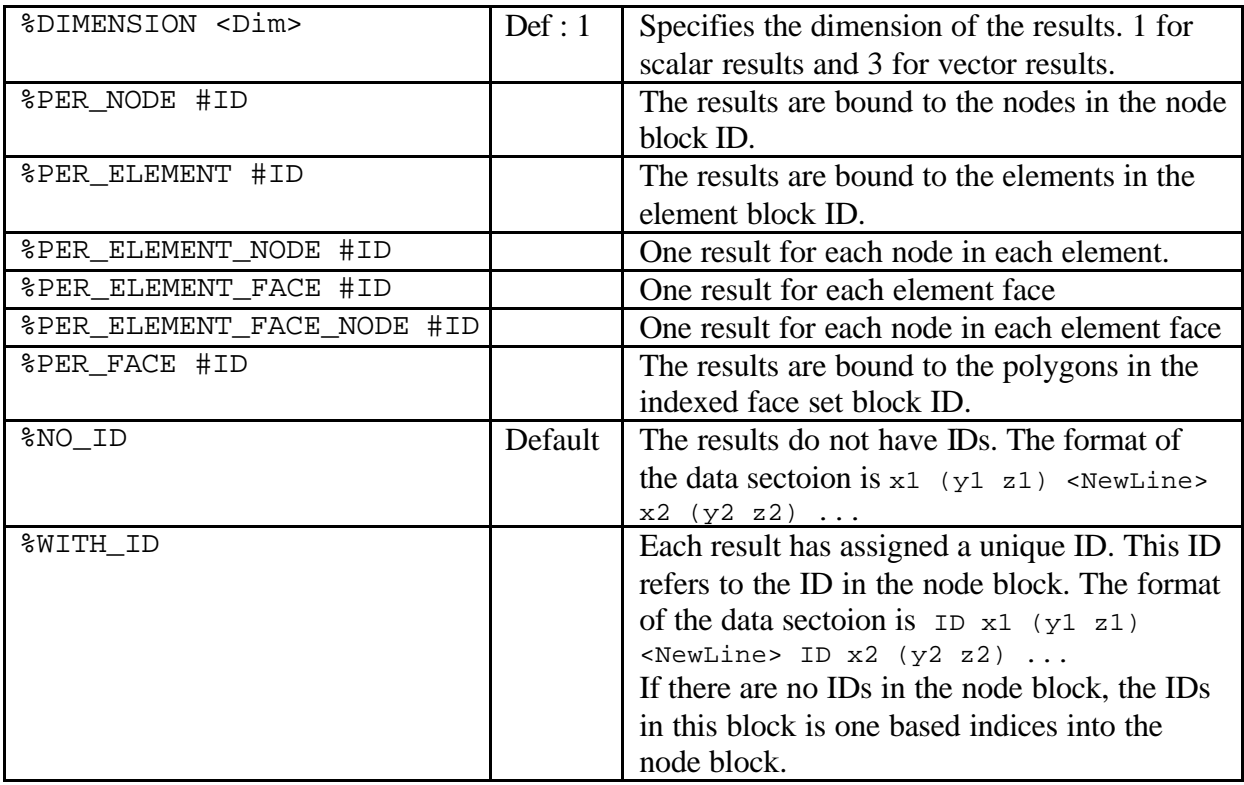

## **4.6.3. Example**

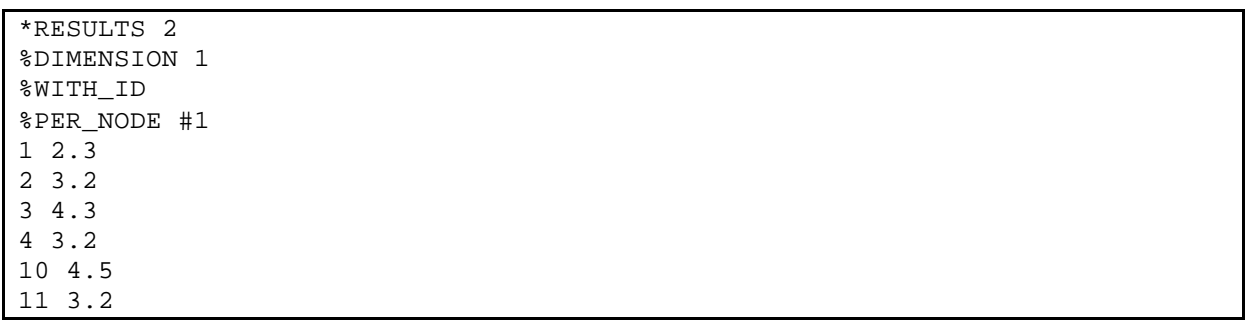

## **4.7. \*GLVIEWSCALAR [<ID>]**

#### **4.7.1. Description**

This block is used for grouping the result blocks that belongs to the same step and to define the sequence of the result blocks. The results will be available in as scalar results. If one or more of the result blocks contain vector (3D) data, the length of these vectors will be used as scalar values.

#### **4.7.2. Directives**

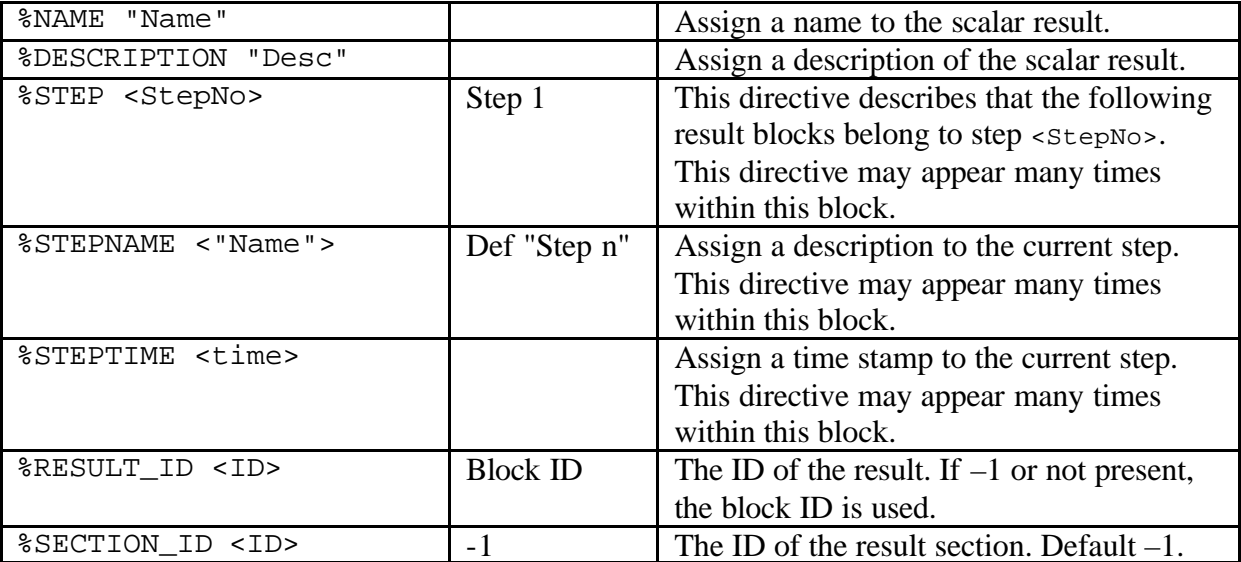

#### **4.7.3. Example**

```
*GLVIEWSCALAR 1
%NAME "von Mises"
%DESCRIPTION "von Mises results"
%STEP 1
%STEPNAME "Time: 0.0"
2,3
%STEP 2
%STEPNAME "Time: 1.0"
12, 13
```
## **4.8. \*GLVIEWVECTOR [<ID>]**

#### **4.8.1. Description**

This block is used for grouping the result blocks that belong to the same frame and to define the sequence of the result blocks. These results will be available in GLview as displacements or vector results.

#### **4.8.2. Directives**

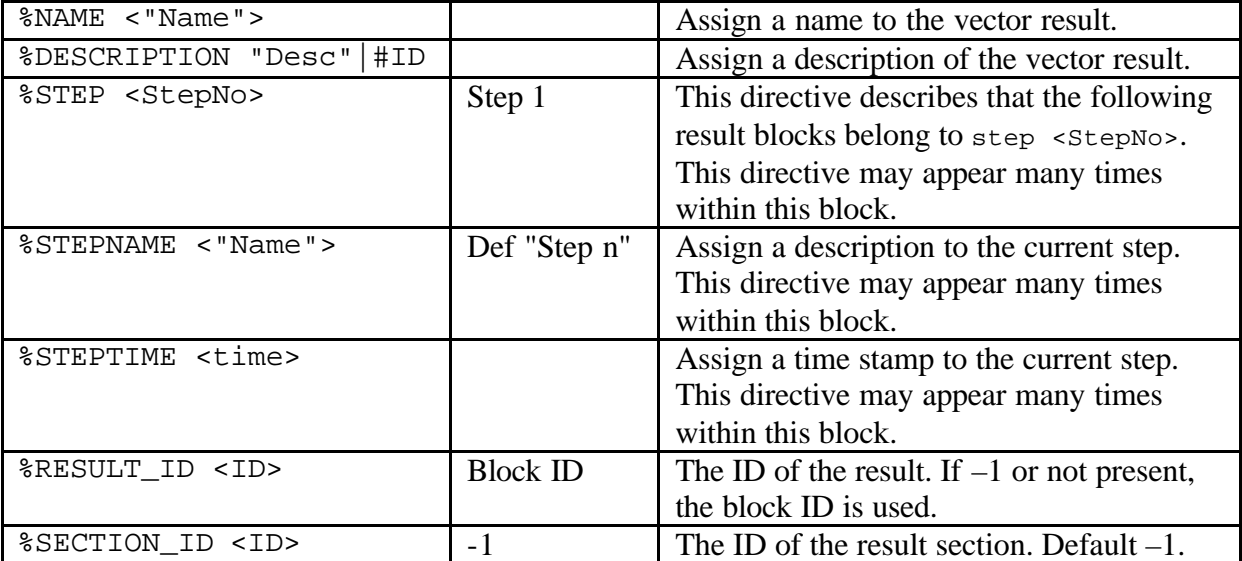

#### **4.8.3. Example**

```
*GLVIEWVECTOR 1
%NAME "Displacements"
%DESCRIPTION "Displacements results"
%STEP 1
%STEPNAME "Time: 0.0"
1, 3
%STEP 2
%STEPNAME "Time: 1.0"
11, 18
```
## **4.9. \*TRANSFORMATIONS [<ID>]**

## **4.9.1. Description**

One transformation matrix can be applied to each element or indexed face set block per step. The transformations are specified as 3 by 4 matrices, one for each step. The transformation matrix is in the following format:

 $\overline{\phantom{a}}$  $\overline{\phantom{a}}$  $\overline{\phantom{a}}$  $\overline{\phantom{a}}$ J  $\overline{\phantom{a}}$ L L L L L 11 12 13 = 41 42 43 31 32 33 21 22 23 *M*

This is equivalent to the standard four by four transformation matrices used with homogeneous coordinates, where the fourth column is taken to be  $[0\ 0\ 0\ 1]^T$ . The coordinates  $(x_0, y_0, z_0)$  are transformed into  $(x,y,z)$  as specified in the following equation:

$$
\begin{bmatrix} x & y & z \end{bmatrix} = \begin{bmatrix} x_0 & y_0 & z_0 & 1 \end{bmatrix} \bullet M
$$

The data section should contain three values per line. If Block IDs are used (%WITH\_ID), the ID must be specified on the first line alone.

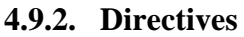

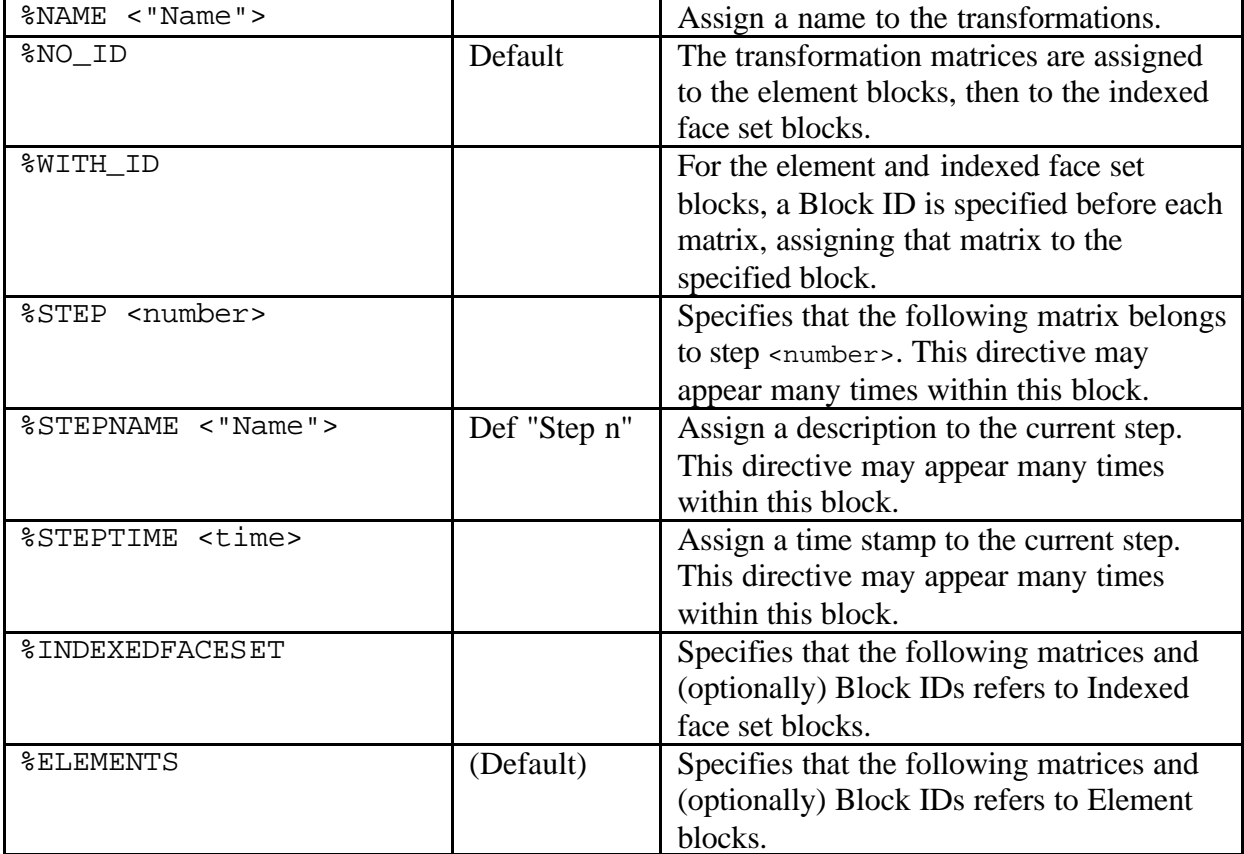

## **4.9.3. Example**

```
*TRANSFORMATIONS 1
%NAME "Transformation number 1"
%WITH_ID
%STEP 1
%INDEXEDFACESET
#Identity matrix, the original geometry is shown in step 1
101
1 0 0 
0 1 0
0 0 1
0 0 0
102
1 0 0 
0 1 0
0 0 1
```
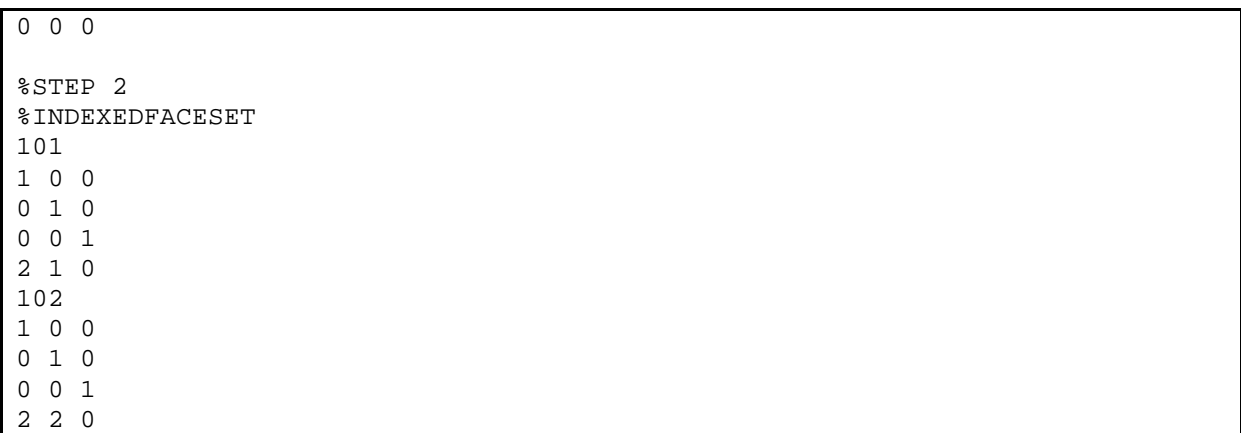

## **4.10. \*VIEWPOINTS [<ID>]**

## **4.10.1. Description**

A viewpoint can be specified for a given number of steps. The eye position (eye), view reference point (vrp) and an up vector (vup) specify the viewpoint.

The data section should contain three values per line.

## **4.10.2. Directives**

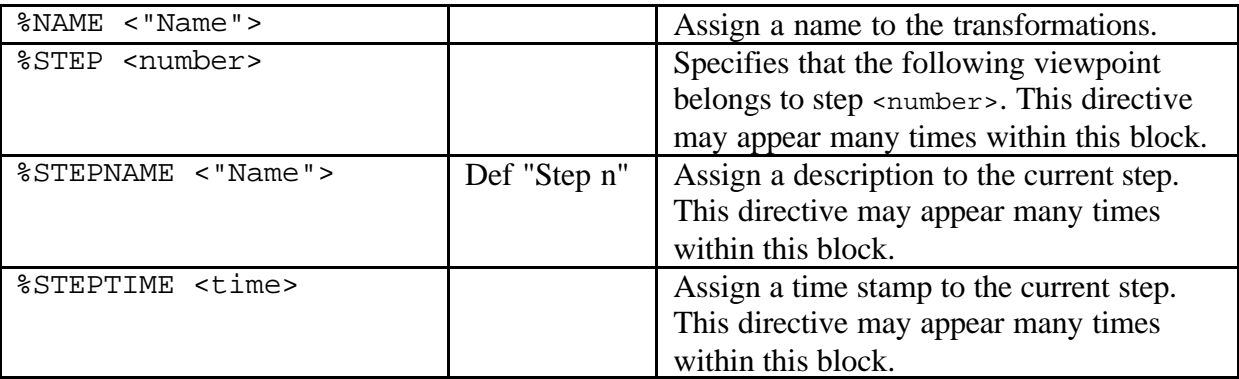

#### **4.10.3. Example**

\*VIEWPOINTS 1 %STEP 1 # Eye: 10.0 0.0 0.0 # View direction: 0.0 0.0 0.0 # View Up Vector: 0.0 0.0 1.0 %STEP 2 # Eye: 8.0 0.0 0.0 # View direction: 0.0 0.0 0.0 # View Up Vector: 0.0 0.0 1.0

## **4.11. \*2DPLOTSERIES [<ID>]**

## **4.11.1. Description**

This block is used to specify x, y coordinates for 2D plotting. The data section should contain one (x,y) data point per line.

## **4.11.2. Directives**

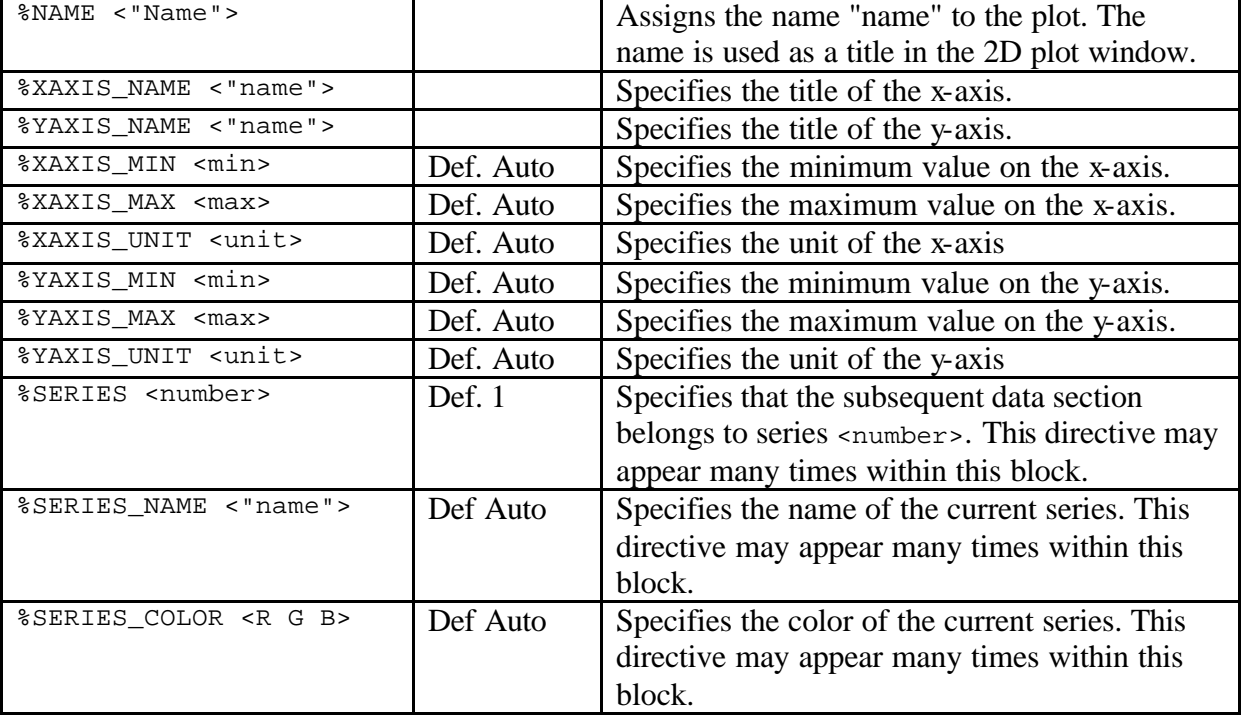

## **4.11.3. Example**

```
*2DPLOTSERIES
%NAME "Modal plot of bicubic stresses"
%XAXIS_NAME "Time"
%YAXIS_NAME "Bicubic Stress"
%SERIES 1
%SERIES_NAME "Test-run 1"
1 2
2 5
3 6
4 3.3
5 45.4
%SERIES 2
%SERIES_NAME "Test-run 2"
1 32.1
2 2.1
3 10.1
4 23.1
5 43.2
```
## **4.12. \*USER [<ID>]**

## **4.12.1. Description**

This block is a user-defined block that is ignored by GLview. The block can contain any data except for an asterisk (\*) as the first character of the line.

## **4.12.2. Directives**

Not available.

## **4.12.3. Example**

\*USER 1 jfkdl fjsd fjkldsjfds jfklds fsd jfkdsjflksdj 1.0 2.0 3.0 \*USER 2 dka dklk 12 2 34

## **4.13. \*POSITIONRESULTS [<ID>]**

## **4.13.1. Description**

This block contains a collection of results with a given position. The results can be bound to an element, and both position and value can be specified in either local or global coordinate systesm. It is possible to have the results independent of elements, but only for global coordinate systems. The result block contains only results for one block for one time step. The data section must only contain one result per line.

## **4.13.2. Directives**

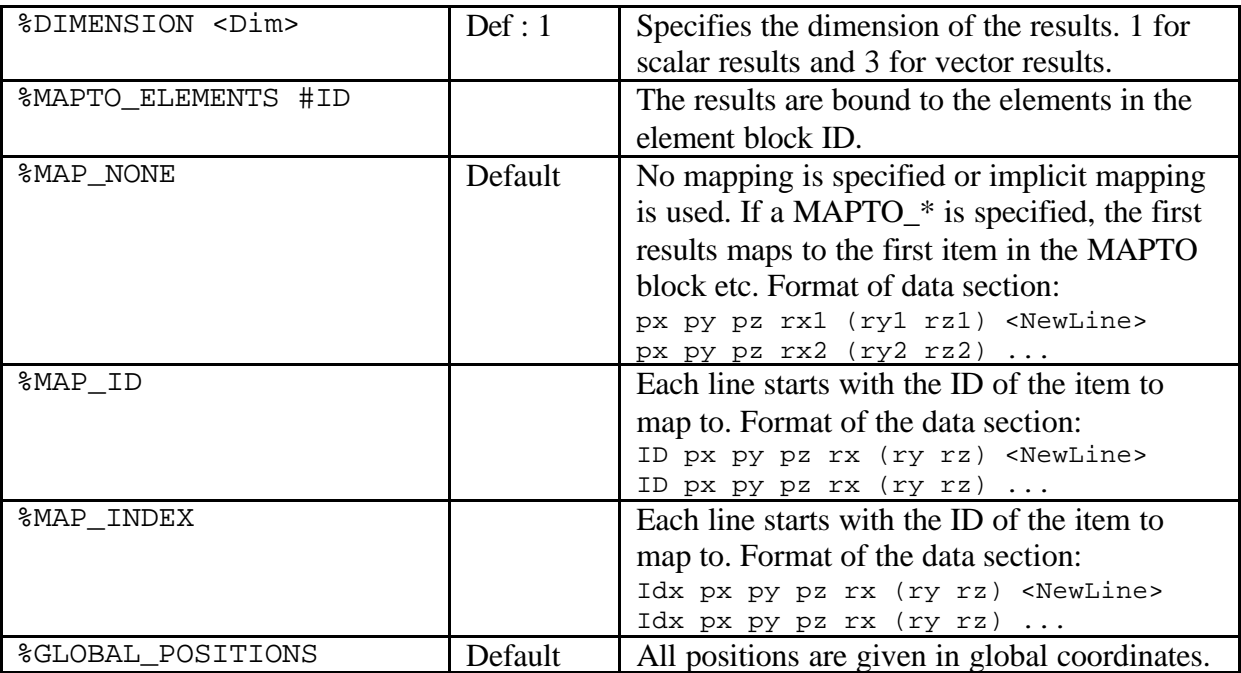

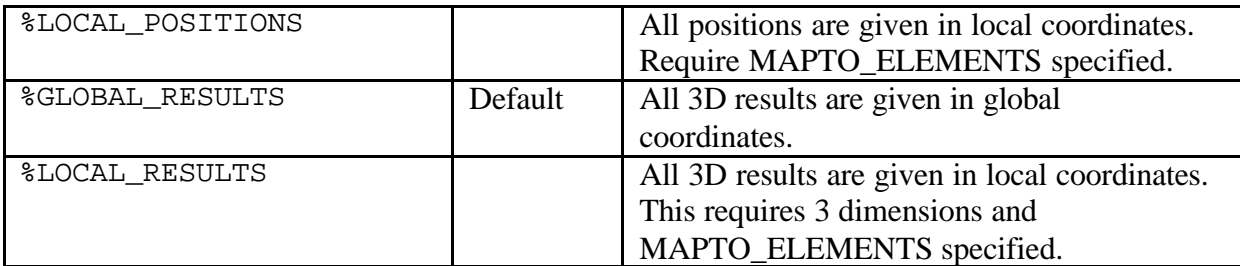

#### **4.13.3. Example**

```
*POSITIONRESULTS 1
%DIMENSION 3
%MAPTO_ELEMENTS #1
%MAP_ID
1 1.0 1.0 1.0 12.3 123.1 0.21
1 1.0 2.0 1.0 123.3 23.3 3.21
1 1.0 3.0 1.0 122.3 23.2 3.1
2 3.0 2.0 3.0 112.3 3.2 23.21
2 2.0 2.0 2.0 122.3 3.2 13.21
10 1.0 2.0 1.0 12.3 123.2 3.21
```
## **4.14. \*GLVIEWPOSITIONSCALAR [<ID>]**

## **4.14.1. Description**

This block is used for grouping the position result blocks that belong to the same frame and to define the sequence of the result blocks. These results are not supported in GLview Pro.

#### **4.14.2. Directives**

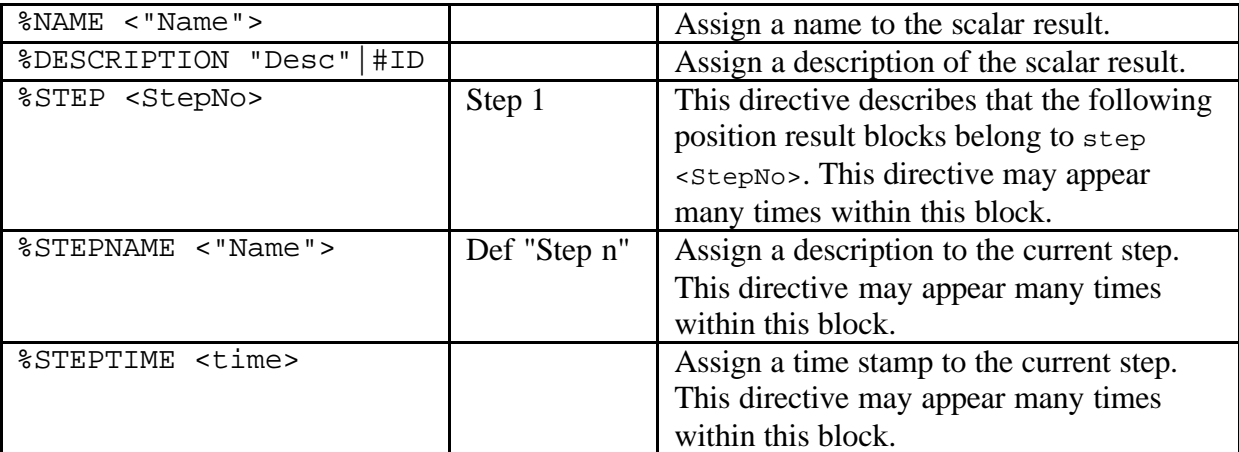

#### **4.14.3. Example**

```
*GLVIEWPOSITIONSCALAR 1
%NAME "Separate scalars"
%STEP 1
%STEPNAME "Time: 0.0"
1, 3
%STEP 2
%STEPNAME "Time: 1.0"
11, 18
```
## **4.15. \*GLVIEWPOSITIONVECTOR [<ID>]**

## **4.15.1. Description**

This block is used for grouping the position result blocks that belong to the same frame and to define the sequence of the result blocks. These results will be available in GLview as separate vector results.

## **4.15.2. Directives**

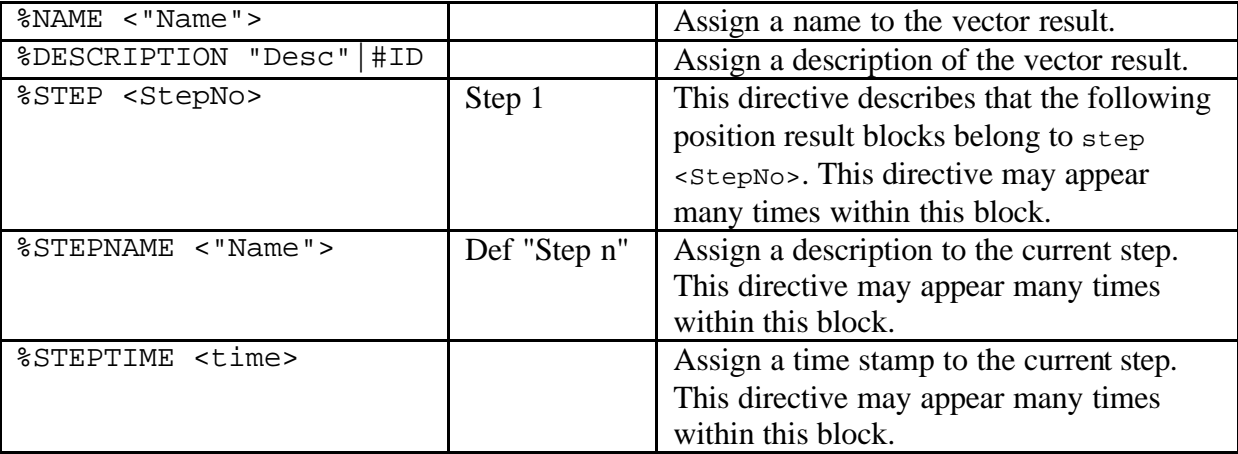

## **4.15.3. Example**

```
*GLVIEWPOSITIONVECTOR 1
%NAME "Separate vectors"
%STEP 1
%STEPNAME "Time: 0.0"
1, 3
%STEP 2
%STEPNAME "Time: 1.0"
11, 18
```
## **4.16. \*TRANSFORMATIONRESULT [<ID>]**

## **4.16.1. Description**

This block contains a 4\*3 transformation matrix for one indexed face set or element block. The transformations are specified as 3 by 4 matrices, one for each step. The transformation matrix is in the following format:

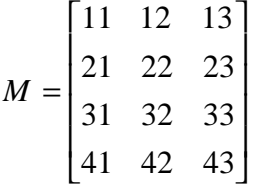

This is equivalent to the standard 4\*4 transformation matrices used with homogeneous coordinates, where the fourth column is taken to be  $[0\ 0\ 0\ 1]^T$ . The coordinates  $(x_0, y_0, z_0)$  are transformed into  $(x,y,z)$  as specified in the following equation:

$$
\begin{bmatrix} x & y & z \end{bmatrix} = \begin{bmatrix} x_0 & y_0 & z_0 & 1 \end{bmatrix} \bullet M
$$

## **4.16.2. Directives**

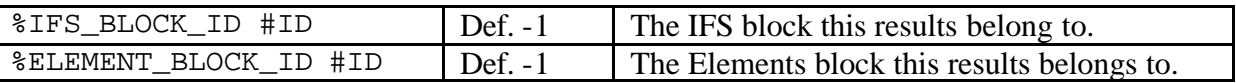

If both %IFS\_BLOCK\_ID and %ELEMENT\_BLOCK\_ID are -1 the tranformation matrix applies to all parts within the step the \*TRANSFORMATIONRESULTS block is defined.

## **4.16.3. Example**

```
*TRANSFORMATIONRESULTS 2
%IFS_BLOCK_ID #1
1 0 0 
0 1 0
0 0 1
2 1 0
```
## **4.17. \*GLVIEWTRANSFORMATION [<ID>]**

#### **4.17.1. Description**

This block is used for grouping the transformation result blocks

(\*TRANSFORMATIONRESULTS) that belongs to the same step and to define the sequence of the transformation result blocks.

#### **4.17.2. Directives**

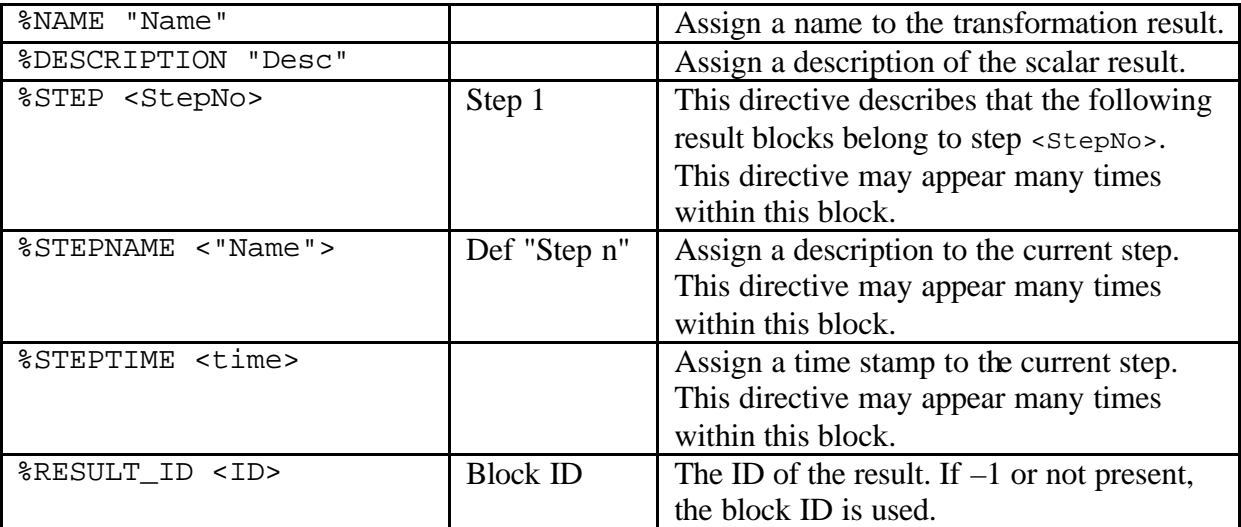

#### **4.17.3. Example**

```
*GLVIEWTRANSFORMATION 1
%STEP 1
%STEPNAME "Time: 0.0"
2,3
%STEP 2
%STEPNAME "Time: 1.0"
12, 13
```
## **4.18. \*CROSSECTIONS [<ID>]**

#### **4.18.1. Description**

This block contains a collection of cross sectional data.

#### **4.18.2. Directives**

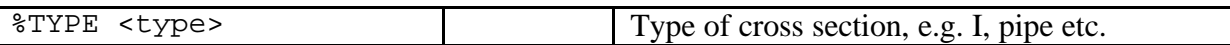

## **Defined types: TYPE Parameters** IORH hz : Height bt: Width of top flange tt: Thickness of top flange ty: Thickness of web bb: Width of bottom flange tb: Thickness of bottom flange PIPE dy : Outer diameter t: Thickness of wall  $CYLINDER$  dy : Outer diameter join: If 1, the beams should be joined if possible, else the beams are drawn independently. BOX hz: Height by: Width tt: Thickness of top flange ty: Thickness of webs tb: Thickness of bottom flange

## **4.18.3. Example**

\*CROSSECTIONS 1 %TYPE IORH 0.5 0.01 0.01 0.1 0.1 0.01

## **4.19. \*DIRECTIONS [<ID>]**

## **4.19.1. Description**

This block contains a collection of data that specifies the direction of a cross section in relation to its nodes by a vector. The components of the vector perpendicular to the beam axis at a given node specifies local z-axis or ("up-vector"). The beam axis is the local x-axis, and a right hand coordinate system is used.

## **4.19.2. Directives**

None.

#### **4.19.3. Example**

\*DIRECTIONS 1 0.0 0.0 1.0

## **4.19.4. Restrictions and limitations**

Current definition does not support eccentricities nor rotation of cross sections at each end of the beam.

## **4.20. \*GLVIEWSTATEINFO[<ID>]**

## **4.20.1. Description**

This block defines meta data for states on the VTF file. For each step a state ID, name, ref. values etc. can be specified.

## **4.20.2. Directives**

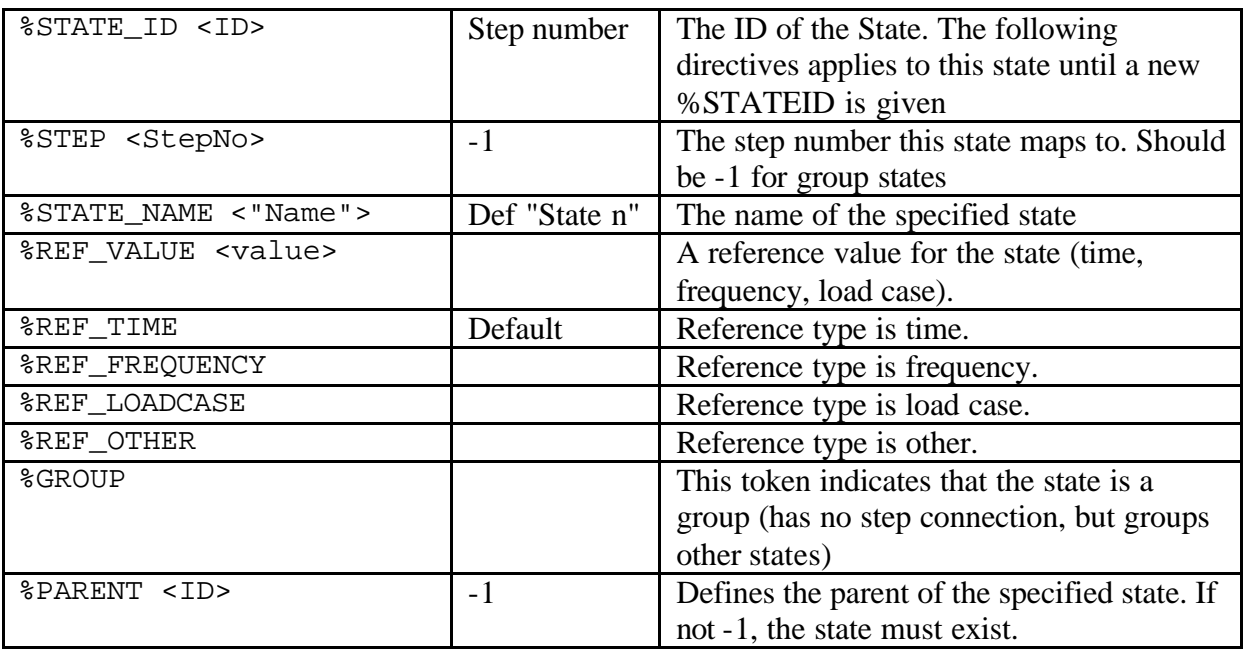

## **4.20.3. Example**

```
* GLVIEWSTATEINFO 1
%STATE_ID 1000
%STATE_NAME "Loadcase 1"
%GROUP
%STATE 1
%STEP 1
%STATE_NAME "Occurence 1"
%REF_VALUE 1
%REF_TYPE LOADCASE
%PARENT 1000
%STATE 2
%STEP 2
%STATE_NAME "Occurence 2"
%REF_VALUE 2
%REF_TYPE LOADCASE
%PARENT 1000
```
## **4.21. \*GLVIEWDISPLACEMENT[<ID>]**

## **4.21.1. Description**

This block is used for grouping the result blocks that belong to the same frame and to define the sequence of the result blocks. These results will be available in GLview as displacements results.

## **4.21.2. Directives**

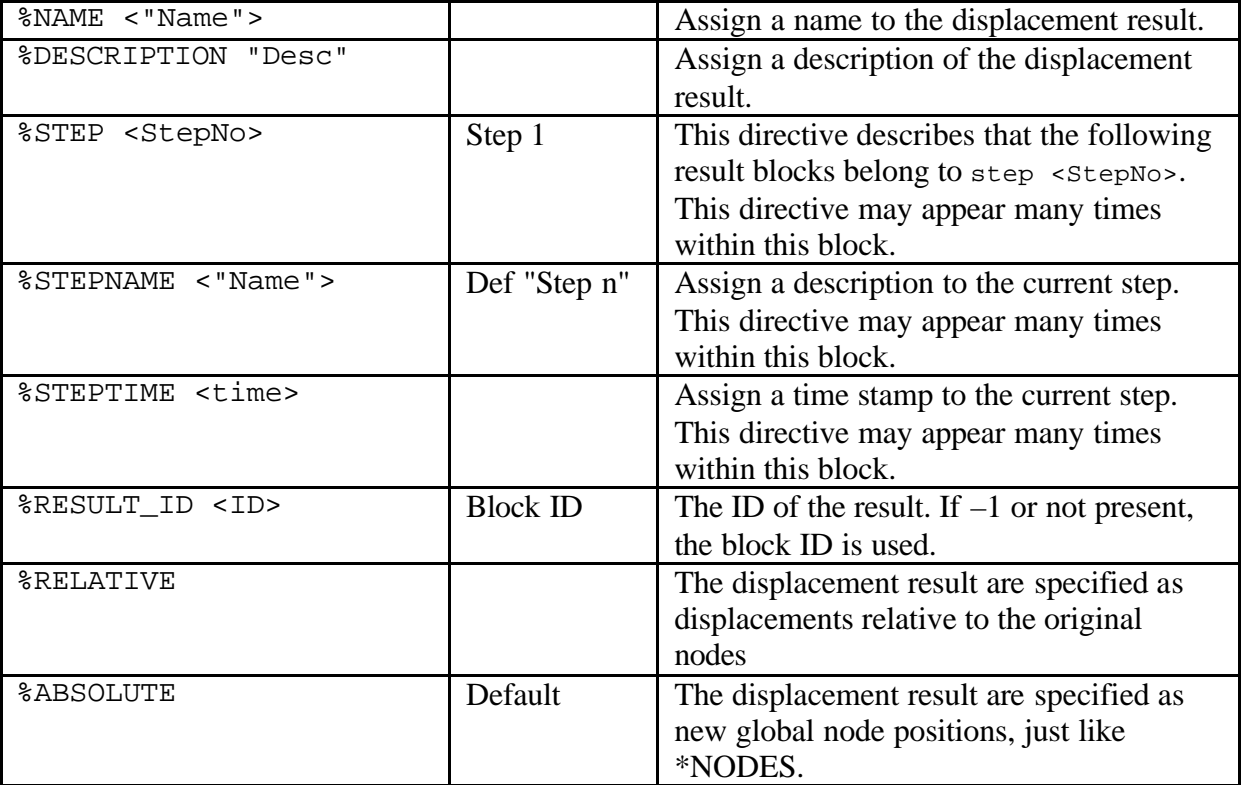

## **4.21.3. Example**

```
*GLVIEWDISPLACEMENT 1
%NAME "Displacements"
%DESCRIPTION "Displacements results"
%STEP 1
%STEPNAME "Time: 0.0"
1, 3
%STEP 2
%STEPNAME "Time: 1.0"
11, 18
```
# **4.22. \*SET [<ID>]**

## **4.22.1. Description**

A block defining an element set (or group) in the VTF file. A set can have items from multiple blocks (parts). A VTF file can contain many sets, and the sets can be overlapping (one element can be in more than one set). A set has an ID which must be unique for the VTF file. A set item could be specified by either an ID or a one based index.

## **4.22.2. Directives**

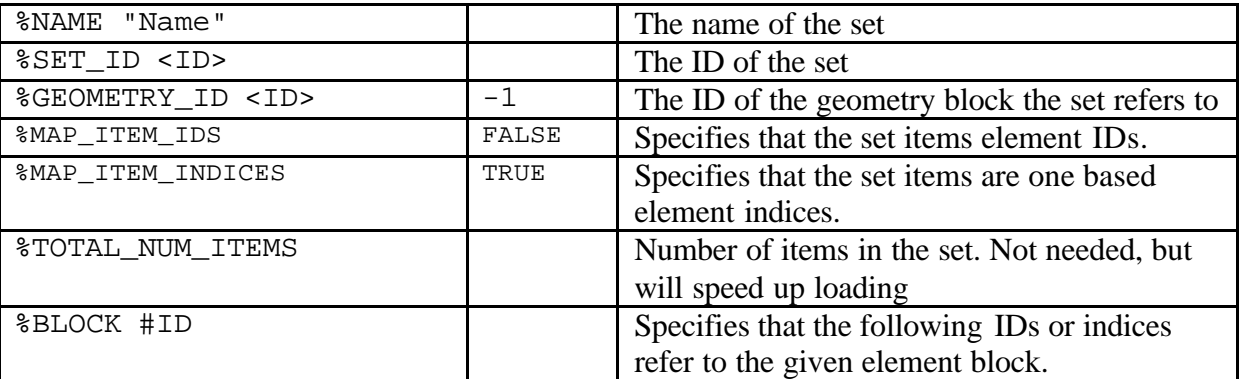

## **4.22.3. Example**

\*SET 1 %NAME "Set 1" %MAP\_ITEM\_INDICES # Define an element set with the elements with indices 1,10 and 1234 from # element block with ID 101 and index 23 from element block 102 %BLOCK #101 1 10 1234 %BLOCK #102 23

## **4.23. \*2DPLOTDATA [<ID>]**

#### **4.23.1. Description**

This block is used to define a number of variables that can be plotted against each other. All variables must have the same number of values, called number of rows. This creates in effect a 2D table or 2D matrix with the variables in the columns and the rows in the rows. Each variable is given a name and optionally a type (TIME, STEP) to indicate the contents of the variable.

## **4.23.2. Directives**

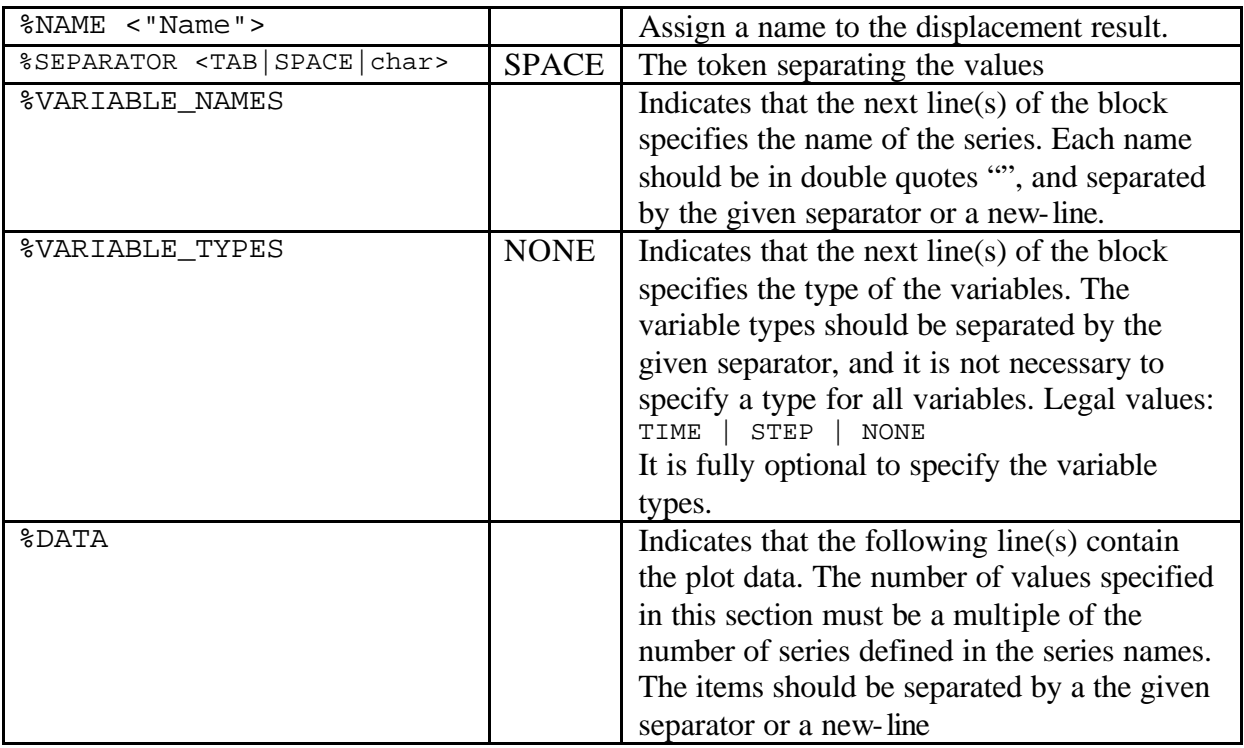

#### **4.23.3. Example**

\*2DPLOTDATA 1 %NAME "Model Plot data" %SEPARATOR SPACE %VARIABLE\_NAMES "Time" "Total displacement" "Step" "vonMises" "1st Principal Stress" %VARIABLE\_TYPES TIME NONE STEP %DATA 1 0.2 1 10.2 1.23 2 1.3 2 10.2 2.21 2.3 1 4 10.2 3.21 2.5 1.2 5 10.01 1.42

# **5. Examples**

# **5.1. Minimal VTF element example**

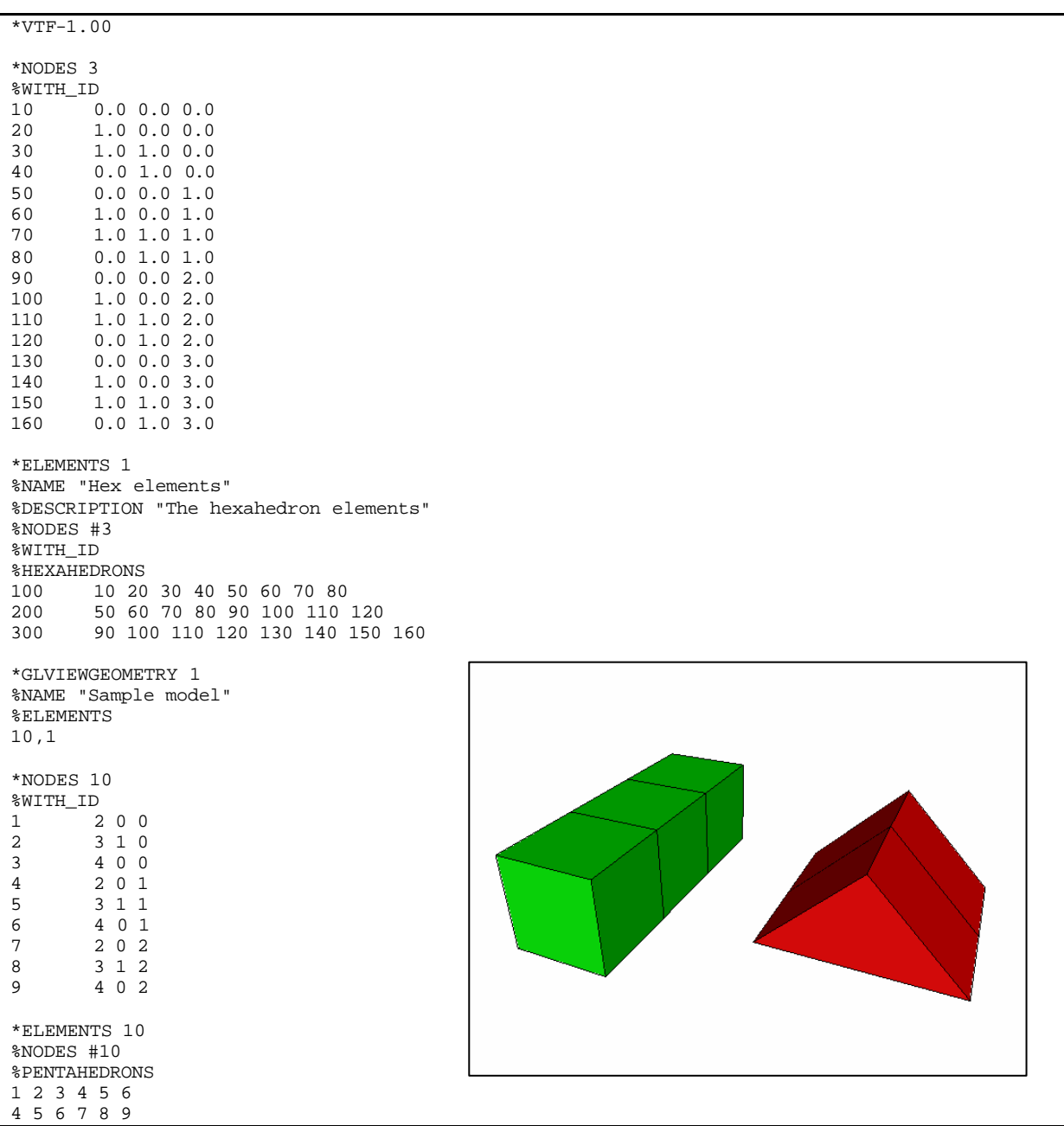

## **5.2. Example - beam definition**

```
*ELEMENTS 1
%NAME "Beams supporting top side (type GIORH)"
%NODES #3
%CROSSECTIONS #1
%DIRECTIONS #1
%BEAMS
1 2 
4 3 
5 6 
7 8
%CROSSECTIONS #2
%BEAMS
7 8 
8 9 
*ELEMENTS 2
%NAME "Bay work northern end (type GIORH)"
%NODES #3
%CROSSECTIONS #1<br>%DIRECTIONS #2
%DIRECTIONS #2
%BEAMS
1 2 
4 3 
5 6 
7 8
*ELEMENTS 3
%NAME "Trussed beam (pipes)"
%NODES #2
%CROSSECTIONS #2
%DIRECTIONS #1
%BEAMS
1 2 
4 3 
5 6 
7 8
*CROSSECTIONS 1
%TYPE IORH
0.5 0.01 0.1 0.01 0.1 0.01
*CROSSECTIONS 2
%TYPE PIPE
0.15 0.01 
*DIRECTIONS 1
0.0 0.0 1.0
*DIRECTIONS 2
1.0 0.0 0.0
```
NOTE: Directional data not necessary for pipes. Cross sections not completely defined. Above definitions indicate I-beam by height, flange widths, and thickness data; pipe by outer diameter and thickness.

# **6. Supported element types**

## **6.1. Points**

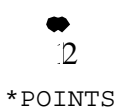

## **6.2. Beams**

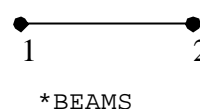

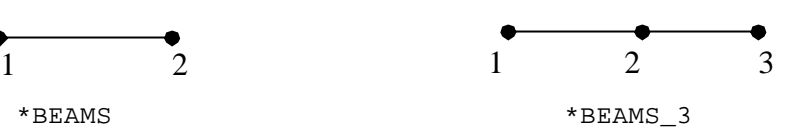

# **6.3. Triangles**

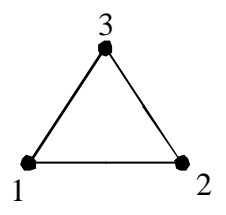

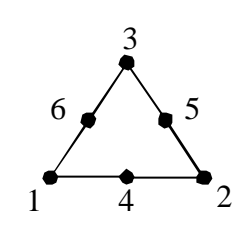

\*TRIANGLES \*TRIANGLES\_6

# **6.4. Quads**

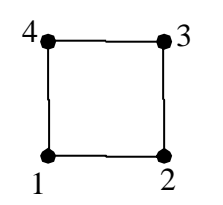

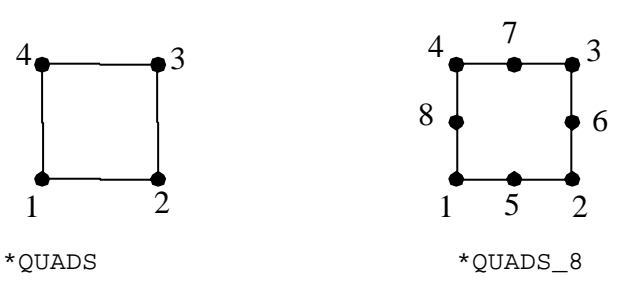

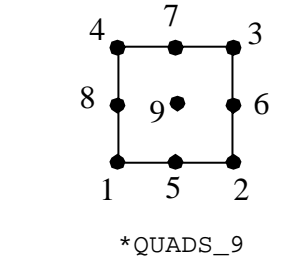

# **6.5. Tetrahedrons**

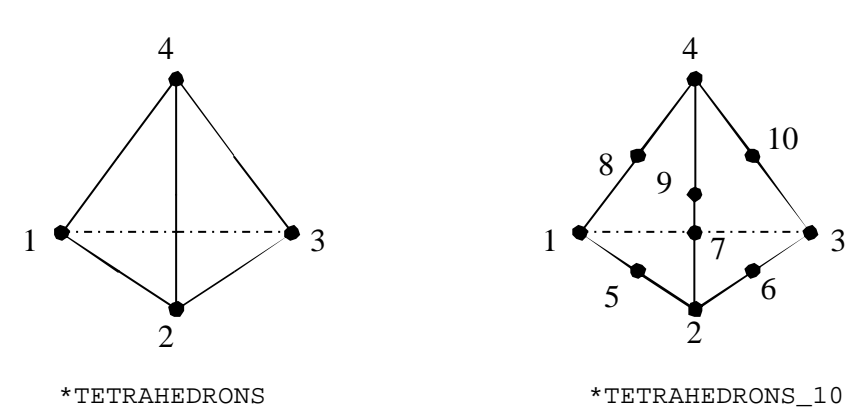

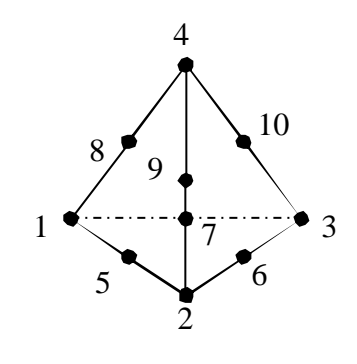

## **6.6. Hexahedrons**

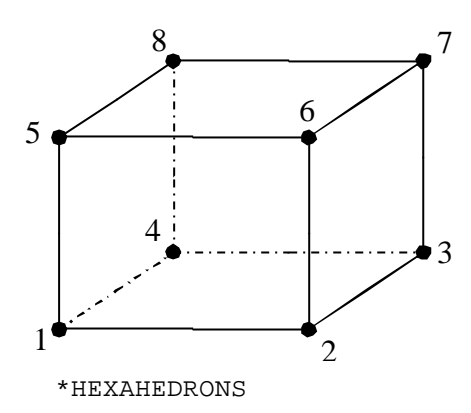

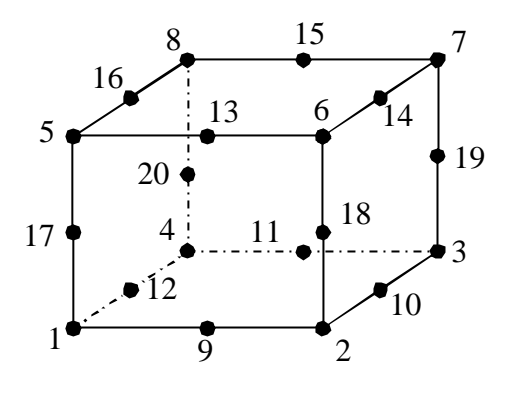

\*HEXAHEDRONS\_20

**6.7. Pyramid**

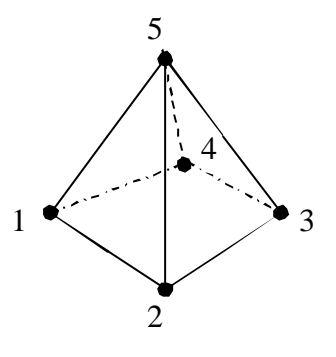

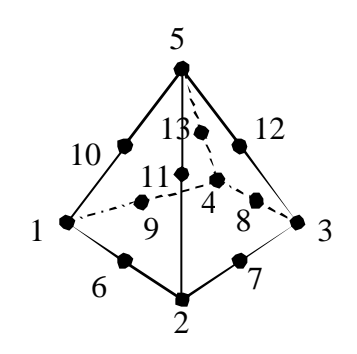

\*PYRAMIDS \*PYRAMIDS\_13

## **6.8. Pentahedrons**

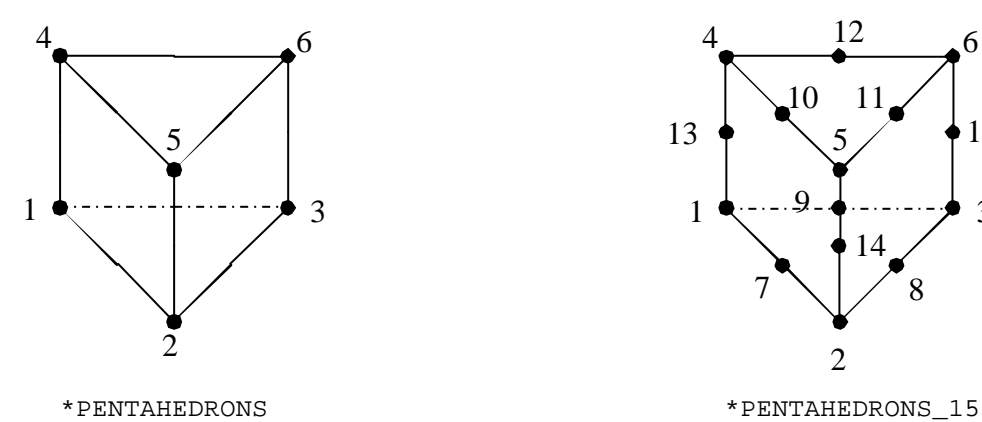

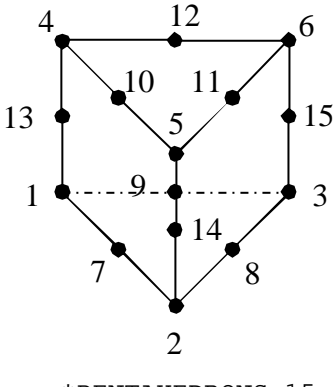